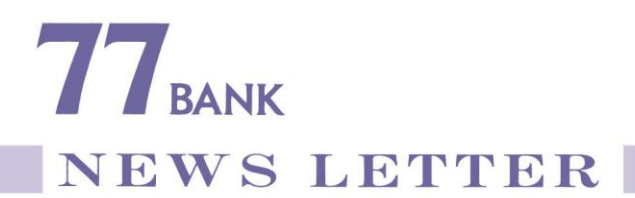

2020年4月17日 株式会社七十七銀 行

## 個人向けインターネットバンキングにおける認証方法の追加および サービス内容の改正について

株式会社七十七銀行(頭取 小林 英文)では、<七十七>ダイレクトサービスに おけるインターネットバンキング (以下「個人IB」といいます。)のセキュリティ 強化およびお客さまの利便性向上を図るため、届出電話番号を活用した認証方法 (以下「届出電話番号認証」といいます。)の追加およびサービス内容の改正を行いま すので、下記のとおりお知らせいたします。

当行は、今後ともお客さまの幅広いニーズにお応えできるよう努めてまいります。

記

## 1.内 容

- (1)届出電話番号認証の追加
	- A.概 要

届出電話番号認証とは、お客さまが、あらかじめ銀行に届出している電話番 号(固定電話または携帯電話番号)から、「認証先電話番号(フリーダイヤル)」

へ発信(架電)を行うことにより、本人確認を行う認証方法です。

悪意のある第三者が、お客さまの個人IBの会員番号や暗証番号等を不正取 得し、お客さまになりすまして取引を行った場合でも、本認証により、届出電 話番号からの発信が必要となることから、セキュリティの強化が期待できます。

B. 認証手順・認証画面イメージ

認証手順および認証画面イメージは別紙1のとおりです。

(2)サービス内容の改正

 届出電話番号認証の追加に伴い、以下のとおり個人IBのサービス内容を改正 いたします。

- A. ソフトウェアトークン(ワンタイムパスワード。以下「OTP」といいます。) の発行取引において、届出電話番号認証による本人確認を必須とします。
- B.個人IBにおける取引不能解除の一部について、個人IBの画面上からの取引 不能解除を可能とします(申込方法は別紙2のとおりです)。

<対象取引>

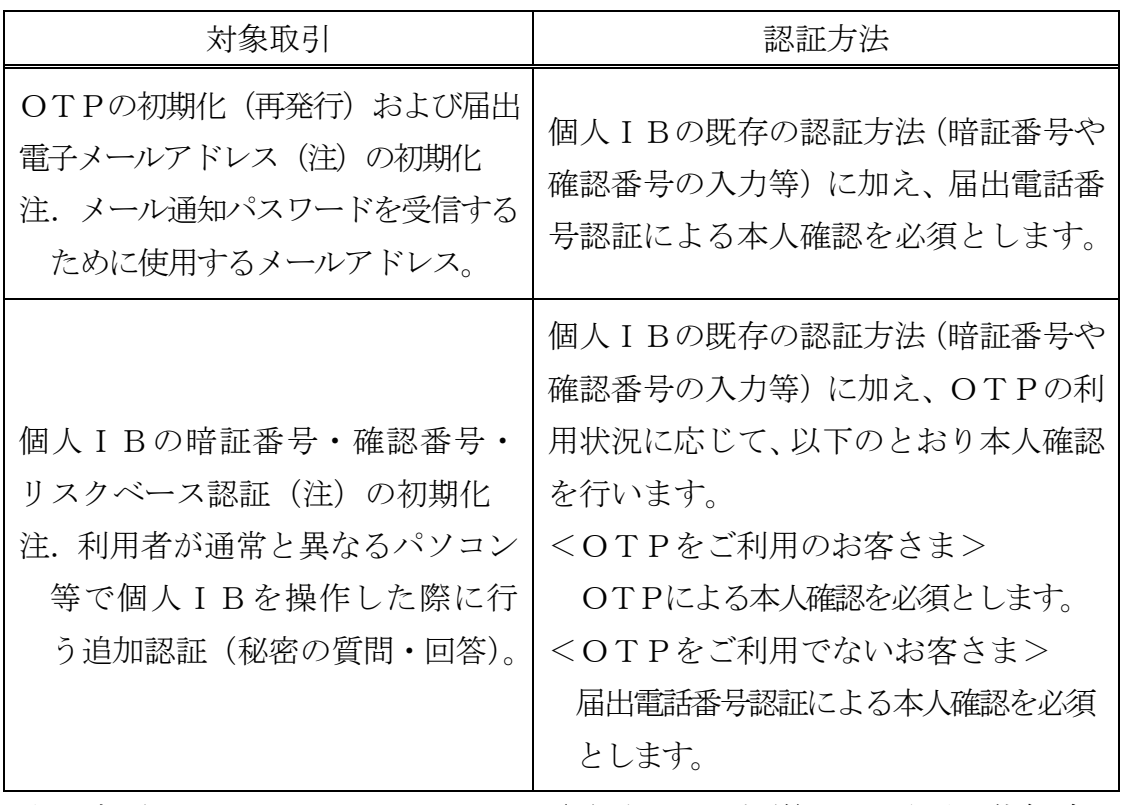

注.店頭またはコンタクトセンター(電話および郵送)での取引不能解除に ついても、継続してお取扱い可能です。

- C.個人IBにおける「住所変更」のお取扱いを以下のとおり変更します。
	- a.OTPによる認証を必須とします。
	- b.名称を「住所変更」から「住所変更・届出電話番号変更」に変更し、届出 電話番号のみの変更も可能とします。
- 2.実施日

2020年4月20日(月)午前6時から

以 上

(別紙1)

認証手順および認証画面イメージ

- 1.認証手順
- (1)個人IBの画面上に表示される電話番号から、認証に使用する電話番号を1つ選 択します。

注.届出電話番号が1つしか登録されていない場合は、選択不要です。

- (2)個人IBの画面上に「認証先電話番号(フリーダイヤル)」が表示されることか ら、(1)で選択した電話番号より、「認証先電話番号」に対して発信を行います。 注1.認証先電話番号は、毎回同一ではなく変更となる場合があります。 注2.発信時に、電話番号が非通知の設定となっている場合は、認証不可です。
	- 注3.050から始まるIP電話は発信不可の場合があり、発信不可の場合はIP電 話 以外の届出電話番号から発信する必要があります。
- (3)呼出音が2~3コール鳴り、話中音が流れた後、認証が終了し、個人IBの画面 が自動的に次画面へ遷移します。

注.認証不可の場合は、呼出音が鳴らず、認証不可である旨の音声ガイダンスが流れます。

- 2. 認証画面イメージ
- (1)ブラウザ画面

A. 認証に使用する電話番号の選択

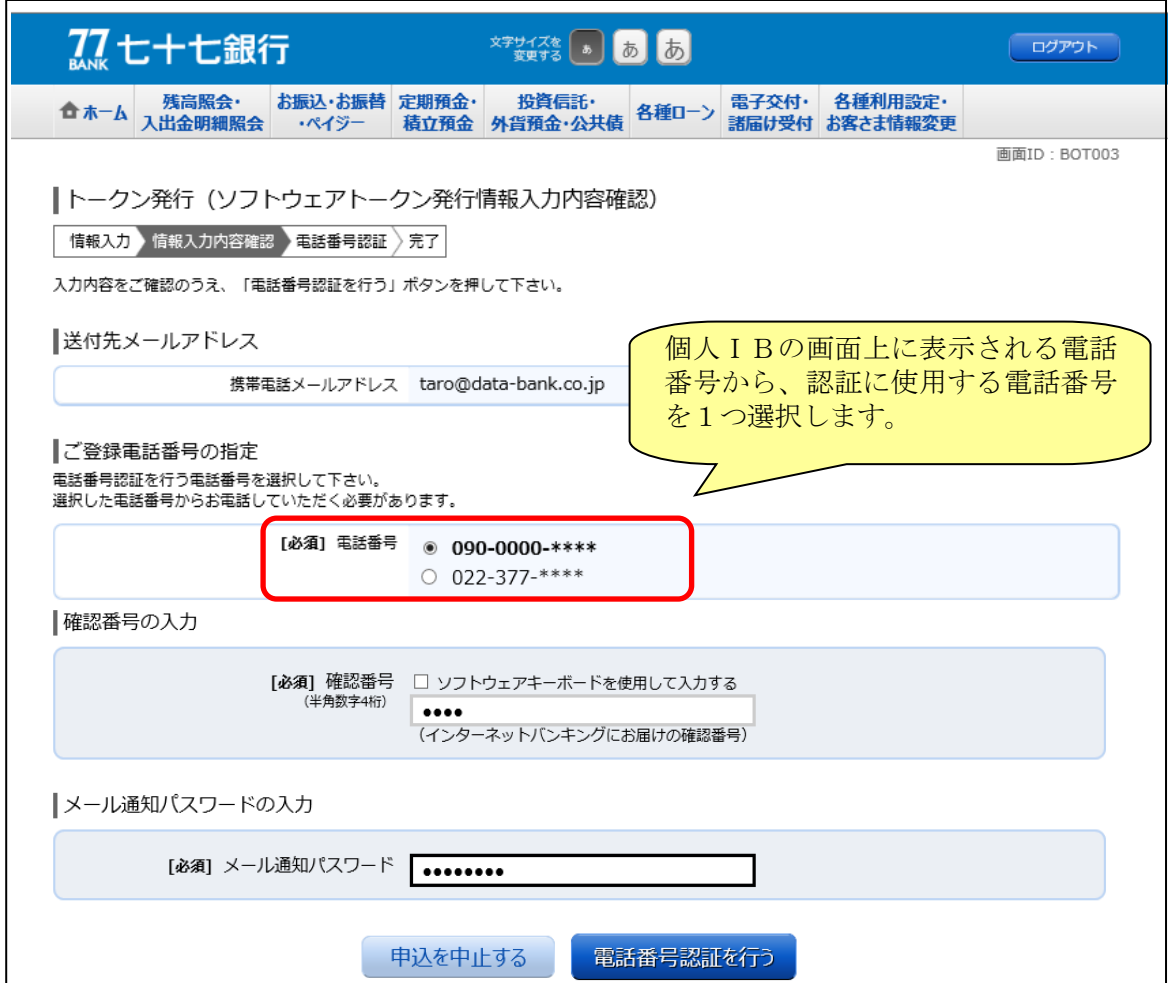

※届出電話番号が1つしか登録されていない場合

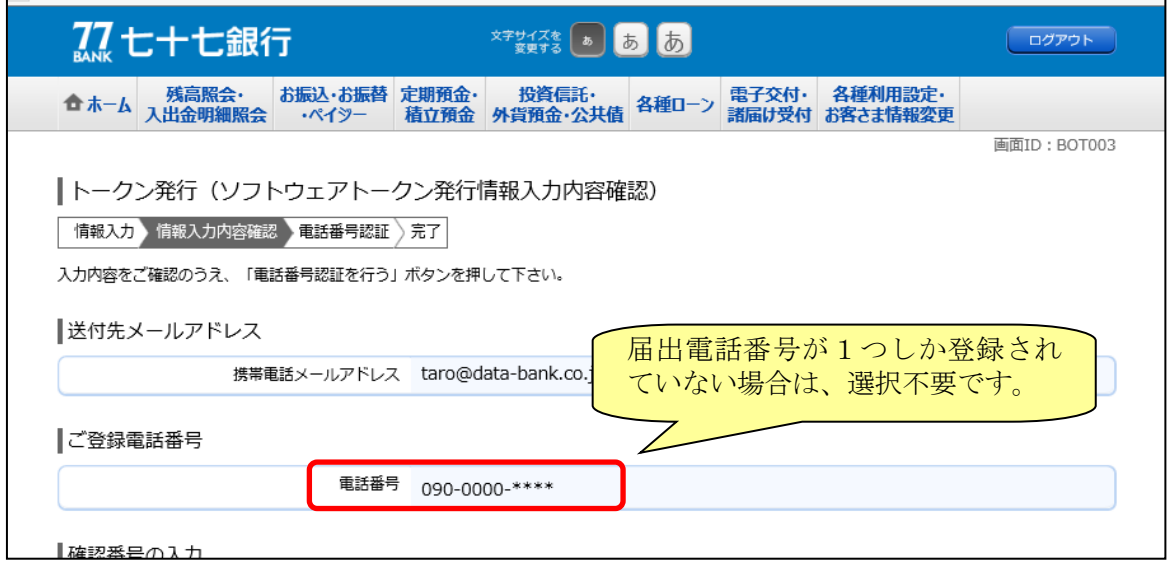

B. 認証先電話番号の表示

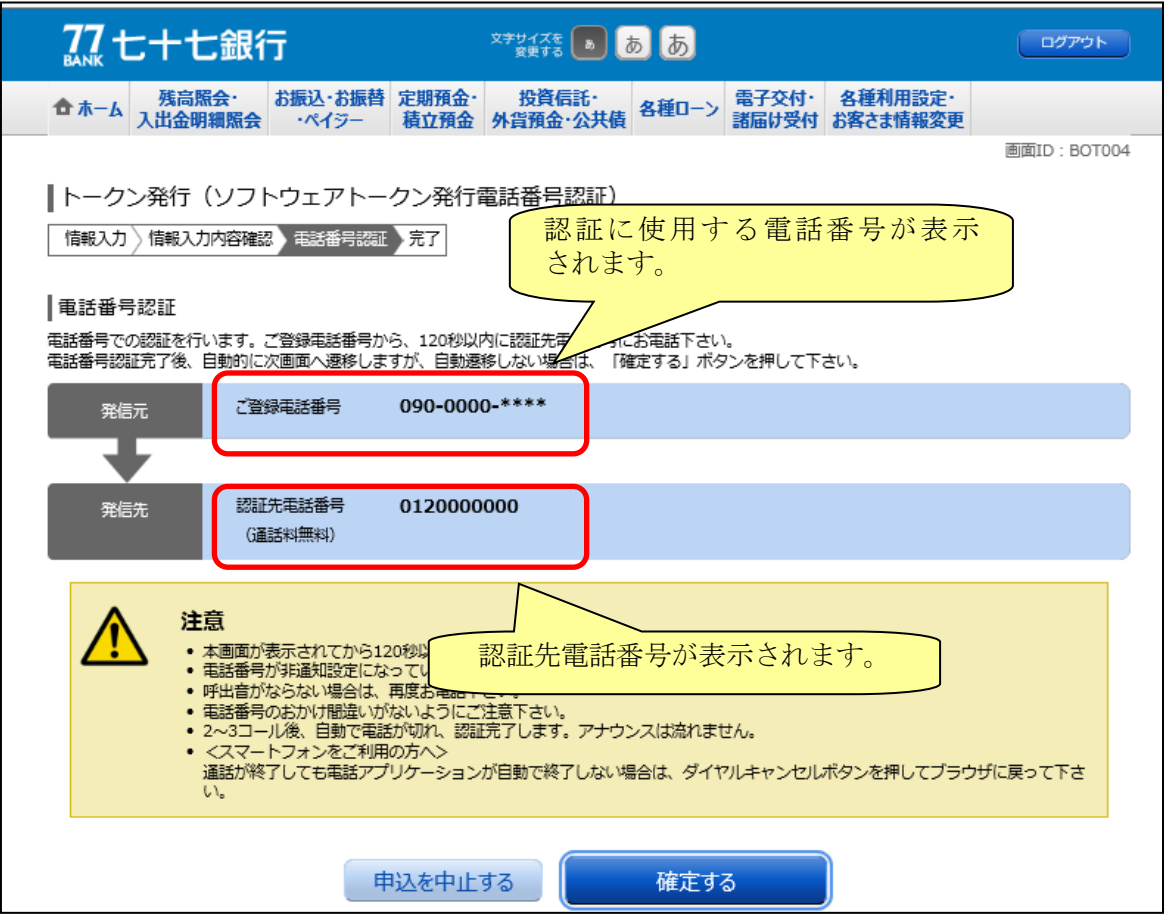

(2)スマートフォン画面

A. 認証に使用する電話番号の選択

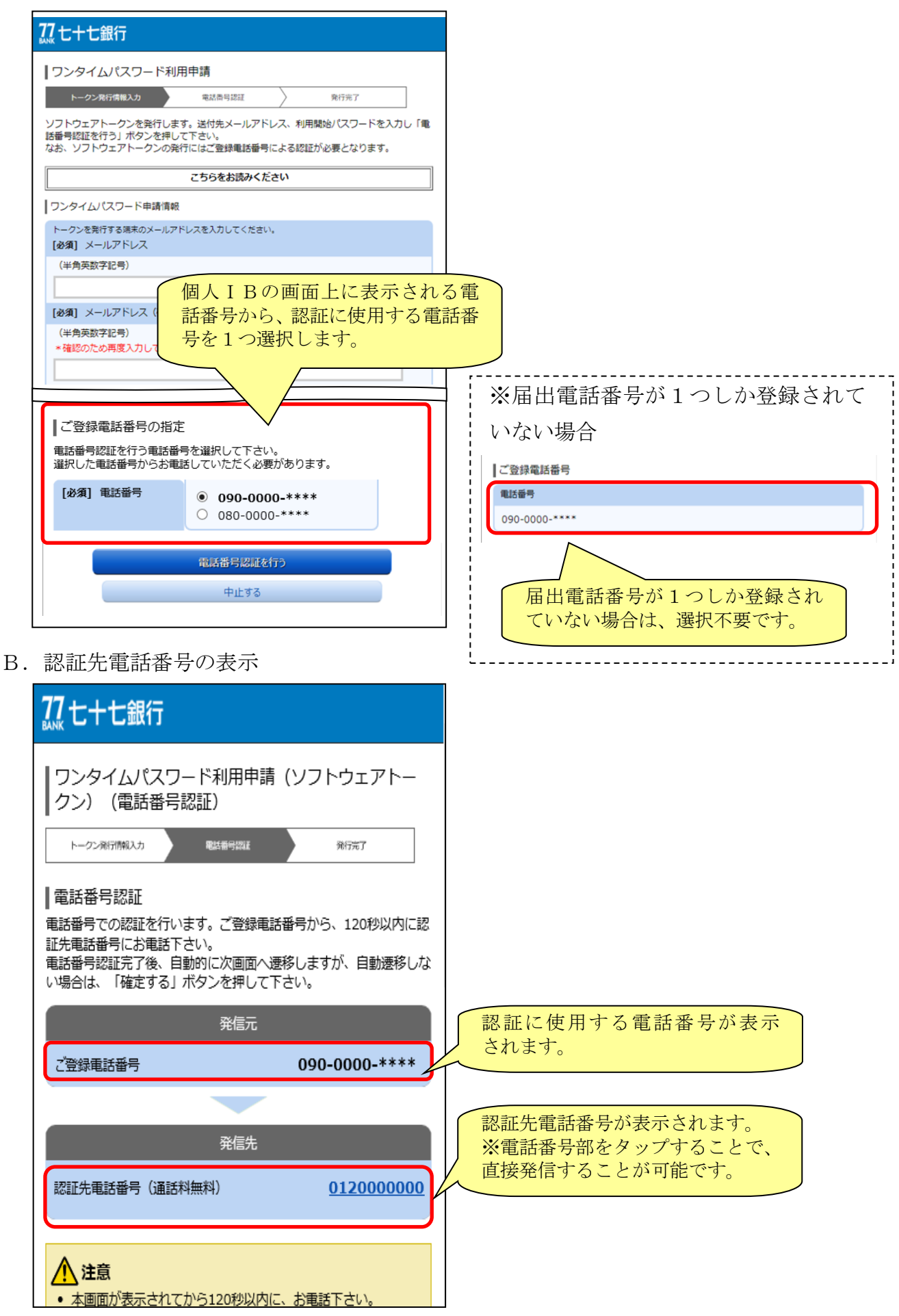

## 個人IBにおける取引不能解除の申込方法

1.ブラウザ画面

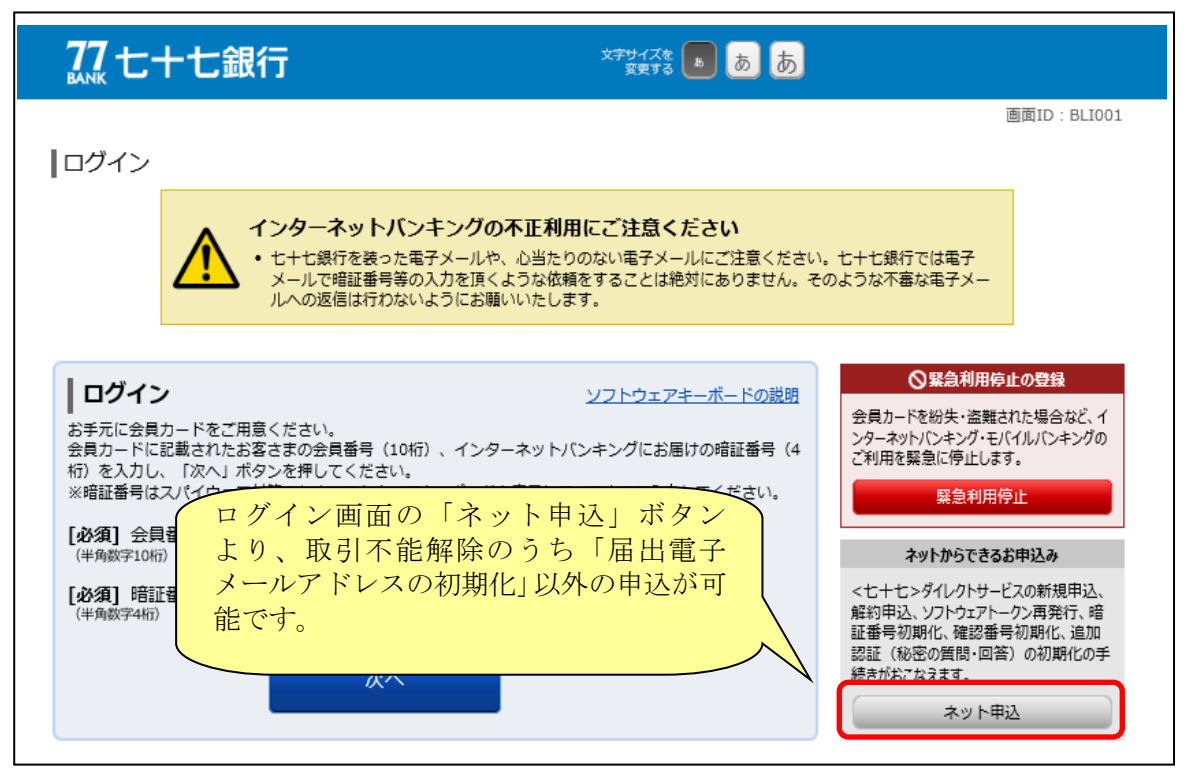

2. スマートフォン画面

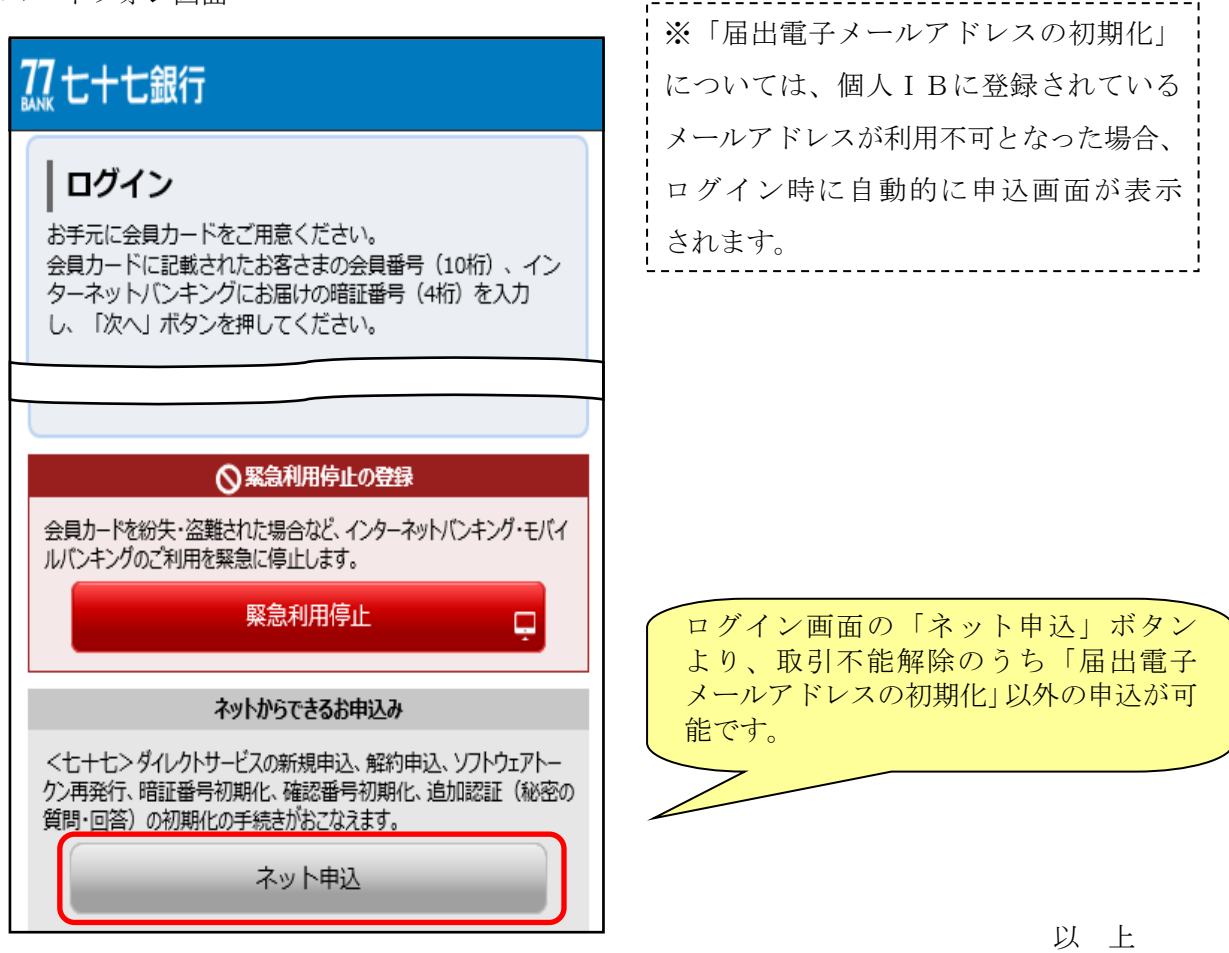